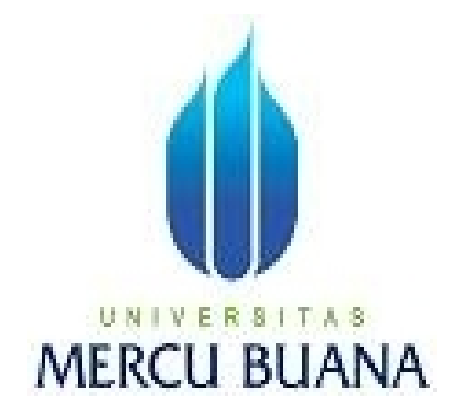

# **APLIKASI PEMESANAN TIKET BUSWAY**

# **BERBASIS WAP**

Oleh:

ANGGI WIBOWO TAMPUBOLON 4150401-096

PROGRAM STUDI TEKNIK INFORMATIKA FAKULTAS ILMU KOMPUTER UNIVERSITAS MERCU BUANA JAKARTA 2010

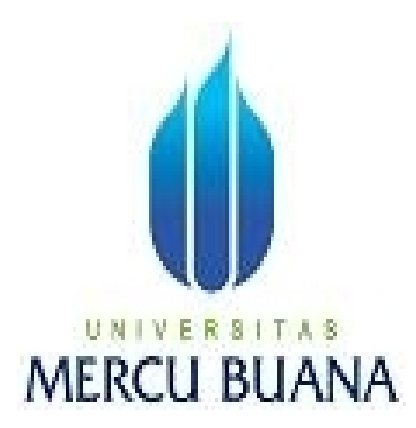

## **APLIKASI PEMESANAN TIKET BUSWAY BERBASIS WAP**

*Laporan Tugas Akhir*

Diajukan Untuk Melengkapi Salah Satu Syarat Memperoleh Gelar Sarjana Komputer

Oleh:

ANGGI WIBOWO TAMPUBOLON 4150401-096

PROGRAM STUDI TEKNIK INFORMATIKA FAKULTAS ILMU KOMPUTER UNIVERSITAS MERCU BUANA JAKARTA 2010

#### **LEMBAR PERNYATAAN**

Yang bertanda tangan dibawah ini:

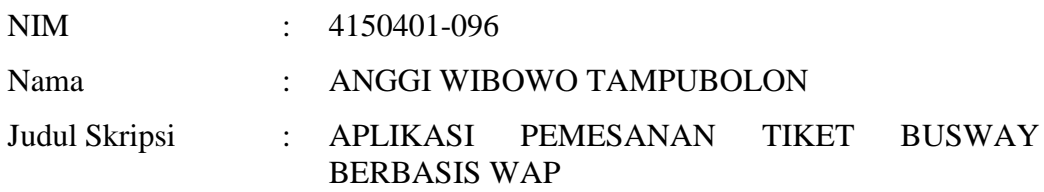

Menyatakan bahwa skripsi tersebut diatas adalah hasil karya saya sendiri dan bukan plagiat. Apabila ternyata ditemukan didalam laporan skripsi saya terdapat unsur plagiat, maka saya siap untuk mendapatkan sanksi akademik yang terkait dengan hal tersebut.

Jakarta, Februari 2010

(ANGGI WIBOWO TAMPUBOLON)

### **LEMBAR PERSETUJUAN**

NIM : 4150401-096 Nama : ANGGI WIBOWO TAMPUBOLON Judul Skripsi : APLIKASI PEMESANAN TIKET BUSWAY BERBASIS WAP

#### SKRIPSI INI TELAH DIPERIKSA DAN DISETUJUI UNTUK DISIDANGKAN

JAKARTA, FEBRUARI 2010

Nur Ani, ST., MMSI Pembimbing

Devi Fitrianah, S.Kom., MTI Abdusy Syarif, ST., MT Koord. Tugas Akhir Teknik Informatika

KaProdi Teknik Informatika

#### **KATA PENGANTAR**

Puji syukur Alhamdulillah kehadirat Allah SWT yang telah melimpahkan segala rahmat dan karuniaNya, sehingga penulis dapat menyelesaikan laporan tugas akhir yang merupakan salah satu persyaratan untuk menyelesaikan program studi strata satu (S1) pada Jurusan Teknik Informatika Universitas Mercu Buana.

Penulis menyadari bahwa laporan tugas akhir ini masih jauh dari sempurna. Karena itu, kritik dan saran akan senantiasa penulis terima dengan senang hati.

Dengan segala keterbatasan, penulis menyadari pula bahwa laporan tugas akhir ini takkan terwujud tanpa bantuan, bimbingan, dan dorongan dari berbagai pihak. Untuk itu, dengan segala kerendahan hati, penulis menyampaikan ucapan terima kasih kepada:

- 1. Kedua Orangtua tercinta yang telah memberikan doa, kasih sayang serta dorongan baik moril maupun materil dan istri dan anakku tersayang.
- 2. Ibu Devi Fitrianah, S.Kom., MTI., selaku Ketua Program Studi Teknik Informatika, Universitas Mercu Buana.
- 3. Bapak Ir Nixon Erzed, MT., selaku dosen Pembimbing Akademik Program Studi Teknik Informatika angkatan 2004.
- 4. Ibu Nur Ani, ST.,MMSI,. selaku dosen pembimbing Tugas Akhir yang telah mengarahkan dan membimbing penulis dalam menyusun laporan tugas akhir ini hingga selesai.
- 5. Bapak Anis Cherid, MTI., selaku koordinator tugas akhir program studi Teknik Informatika Universitas Mercu Buana
- 6. KakaK dan adikku NurmalaNatalia, Albert mora, dan Berlian Nauli yang selalu mensupport adiknya (Penulis) terus menerus.
- 7. Rekan-rekan The Contracan: Surono, Roma Dona Pram, Dede Rahmat Hidayat, Tri Rahmadi Wirawan, Lucki, Wicaksono, dan Suriya yang selalu memberikan bantuan, motivasi dan dukungan kepada penulis..
- 8. Rekan 2007 Budi santoso yang selalu memotivasi penulis untuk menyelesaikan Tugas akhir ini.
- 9. Rekan-rekan yang tidak bisa saya sebutkan satu-satu terutama Kawankawan Angkatan 2004 yang telah memberikan dukungan moral untuk terus meyelesaikan tugas akhir ini.
- 10. Semua pihak yang membantu dalam penyelesaian laporan tugas akhir ini. Semoga laporan ini bermanfaat bagi kita semua.

Semoga Allah SWT membalas kebaikan dan selalu mencurahkan hidayah serta taufikNya, Amin.

Jakarta, Februari 2010

#### Penulis

## **DAFTAR ISI**

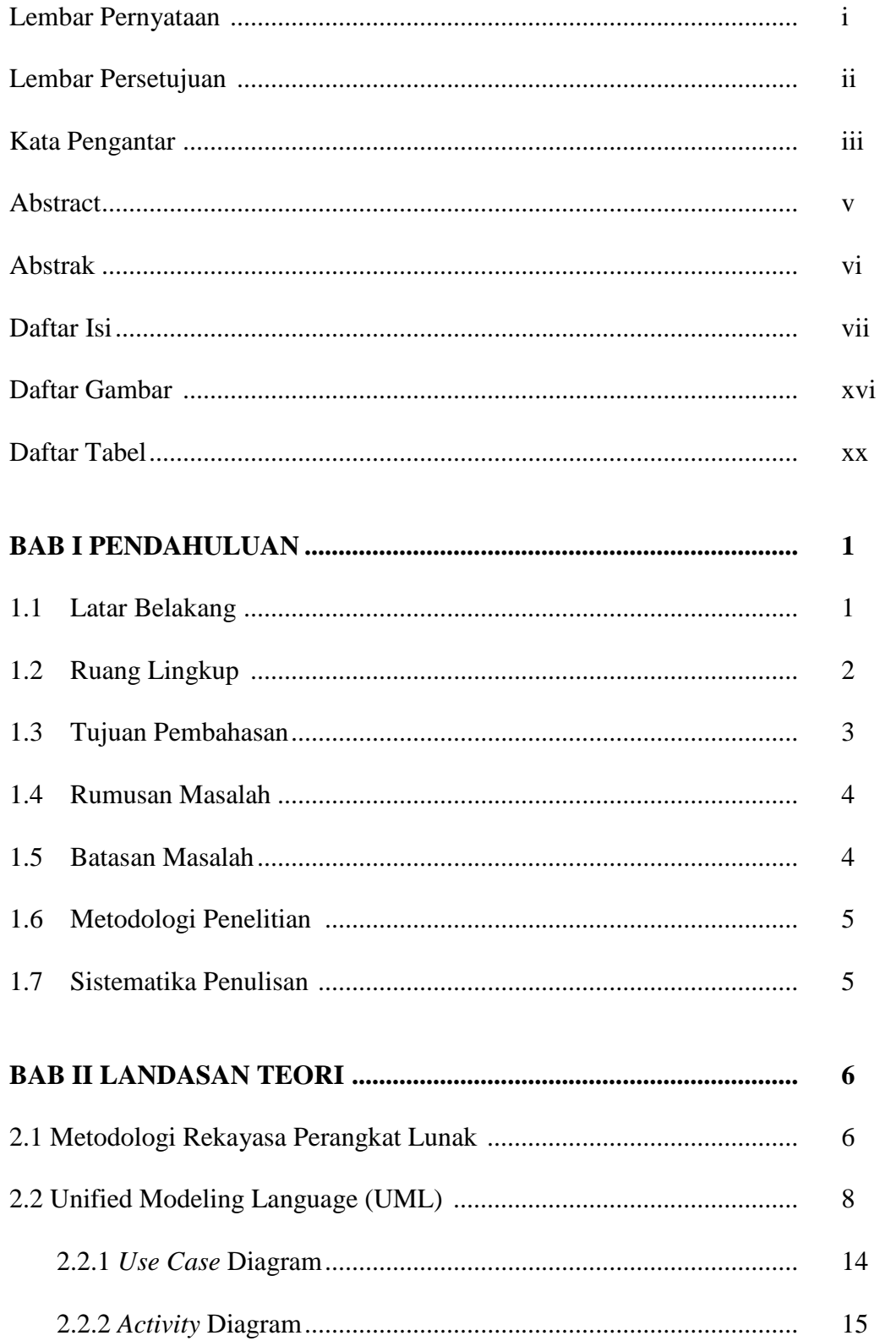

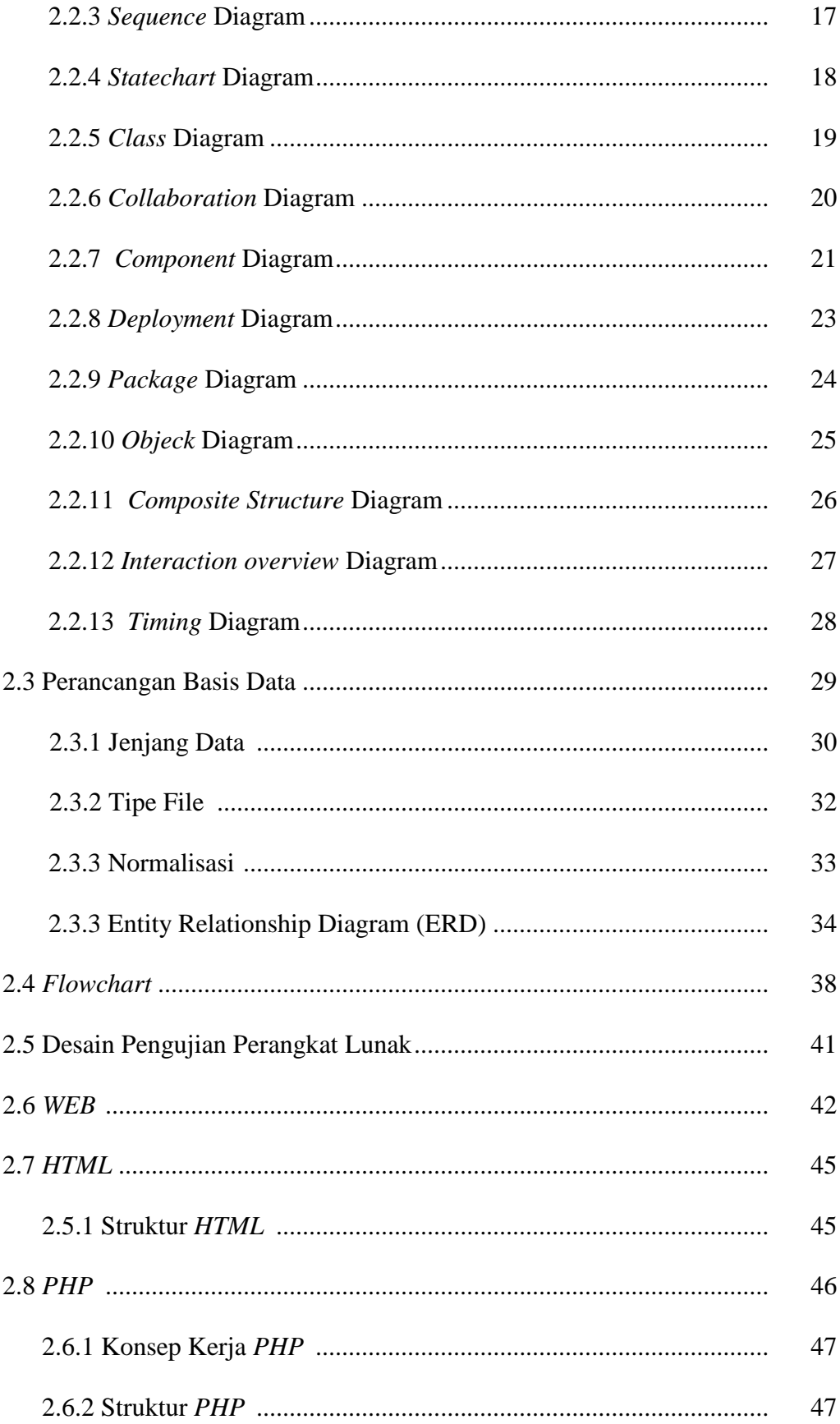

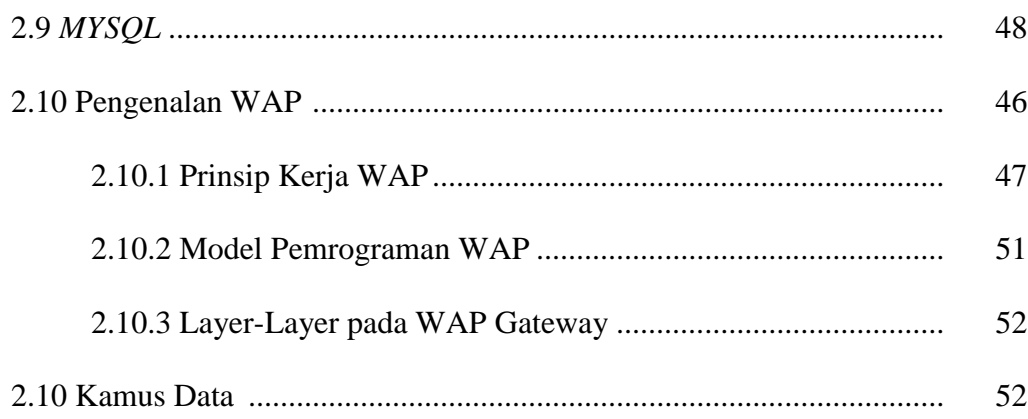

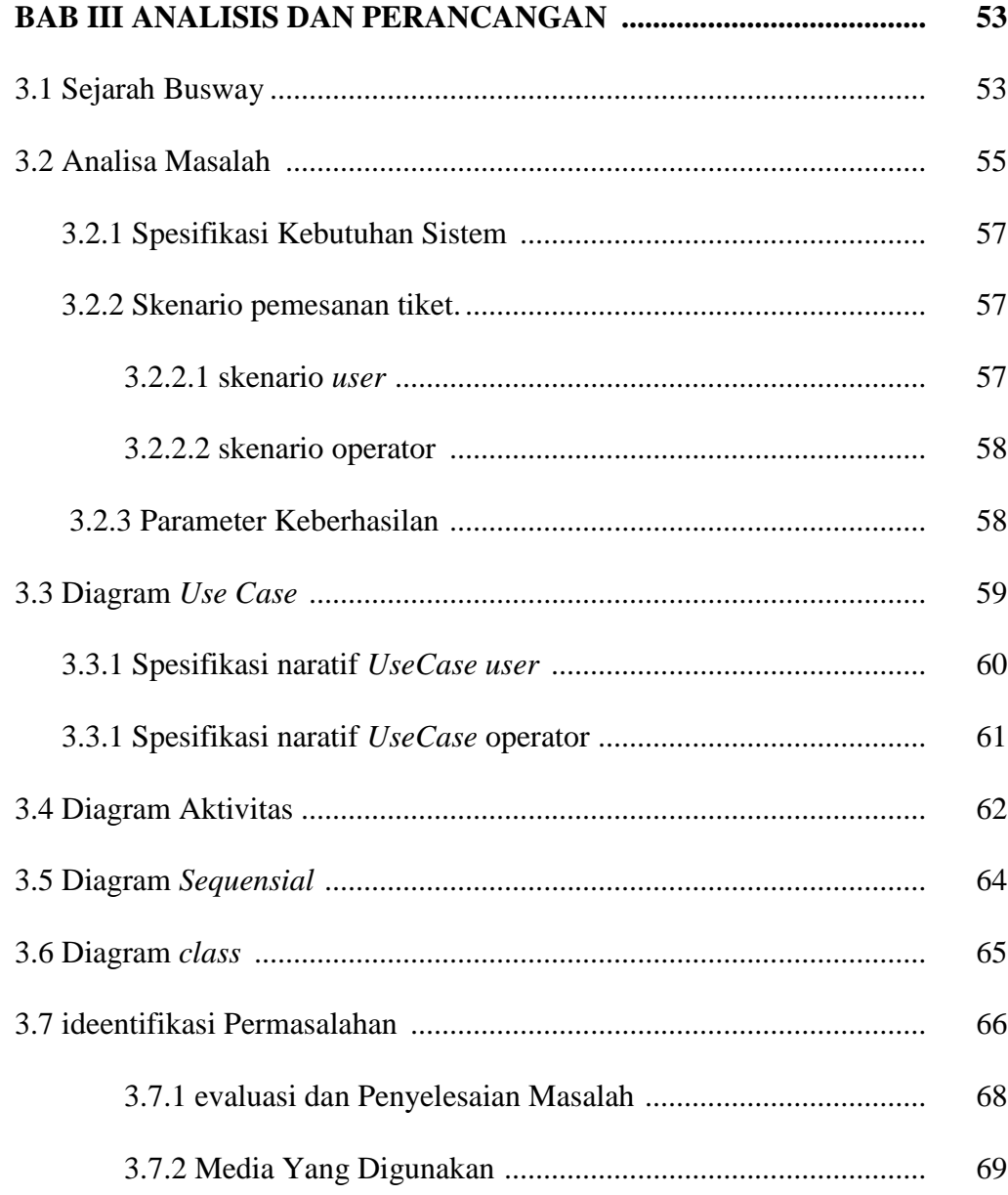

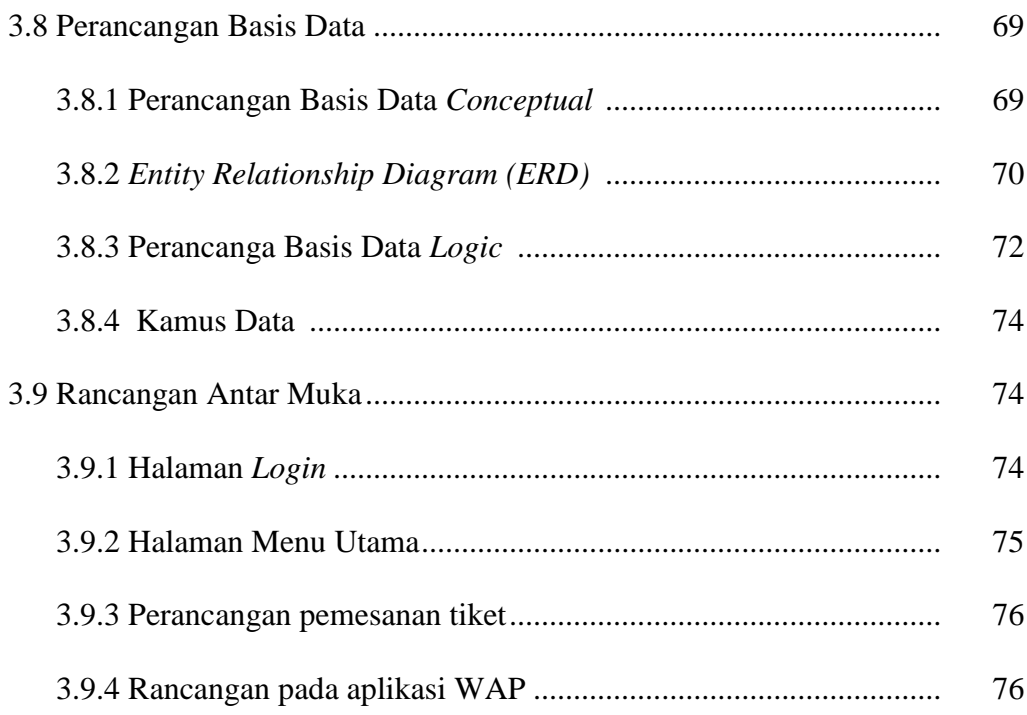

# **BAB IV ANALISIS DAN PERANCANGAN ........................................ 78**

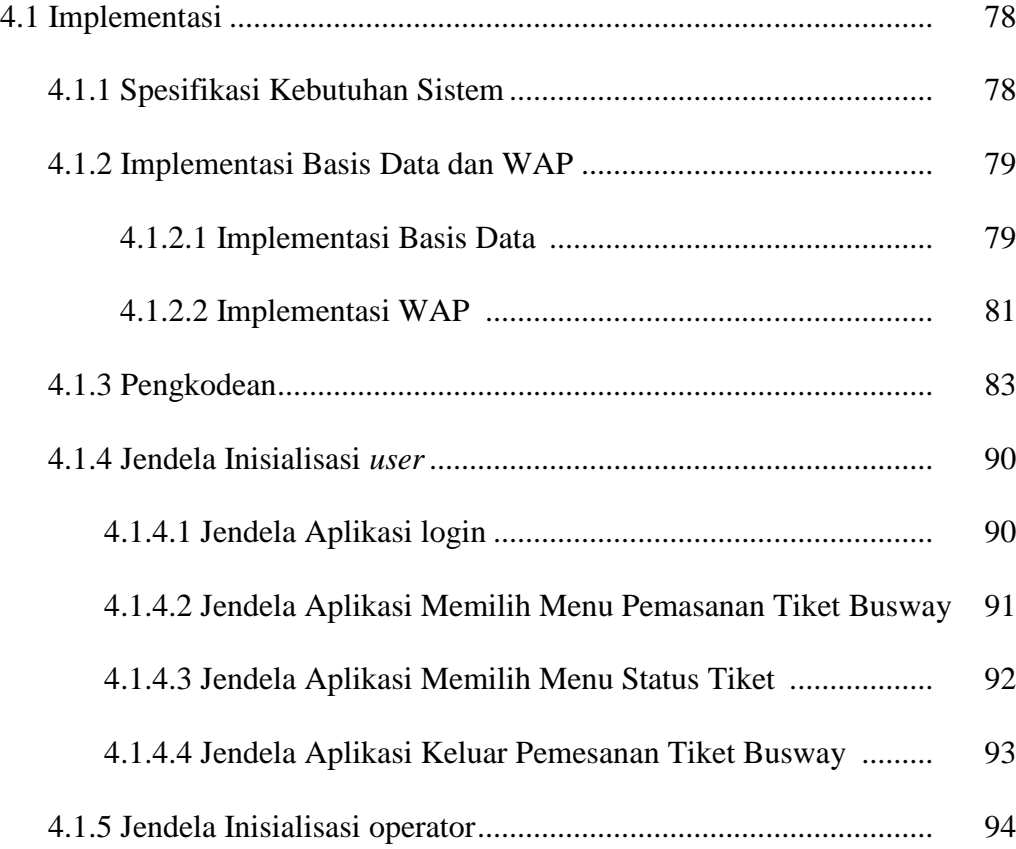

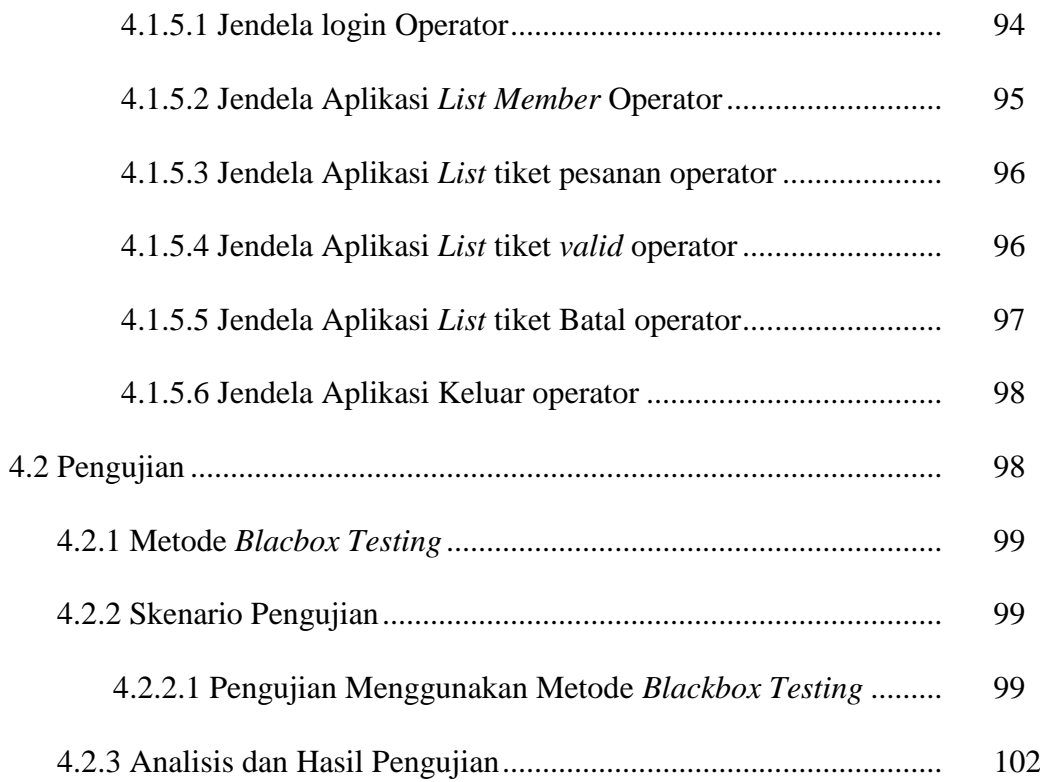

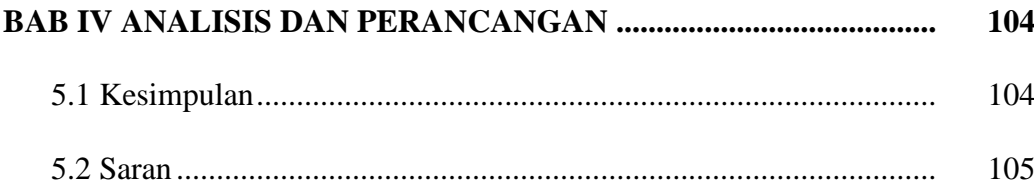

Daftar Pustaka Lampiran Kode Program

#### **DAFTAR GAMBAR**

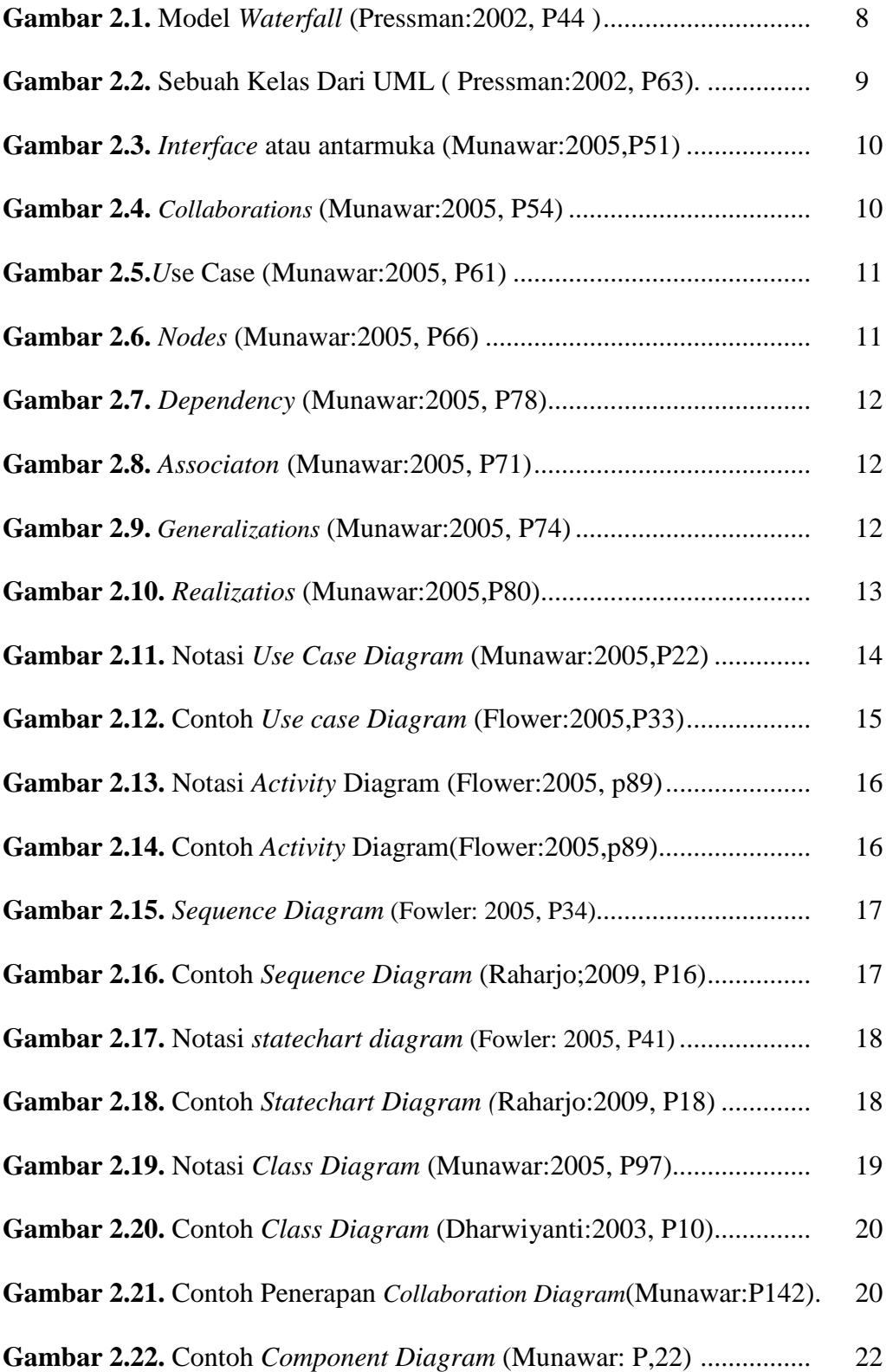

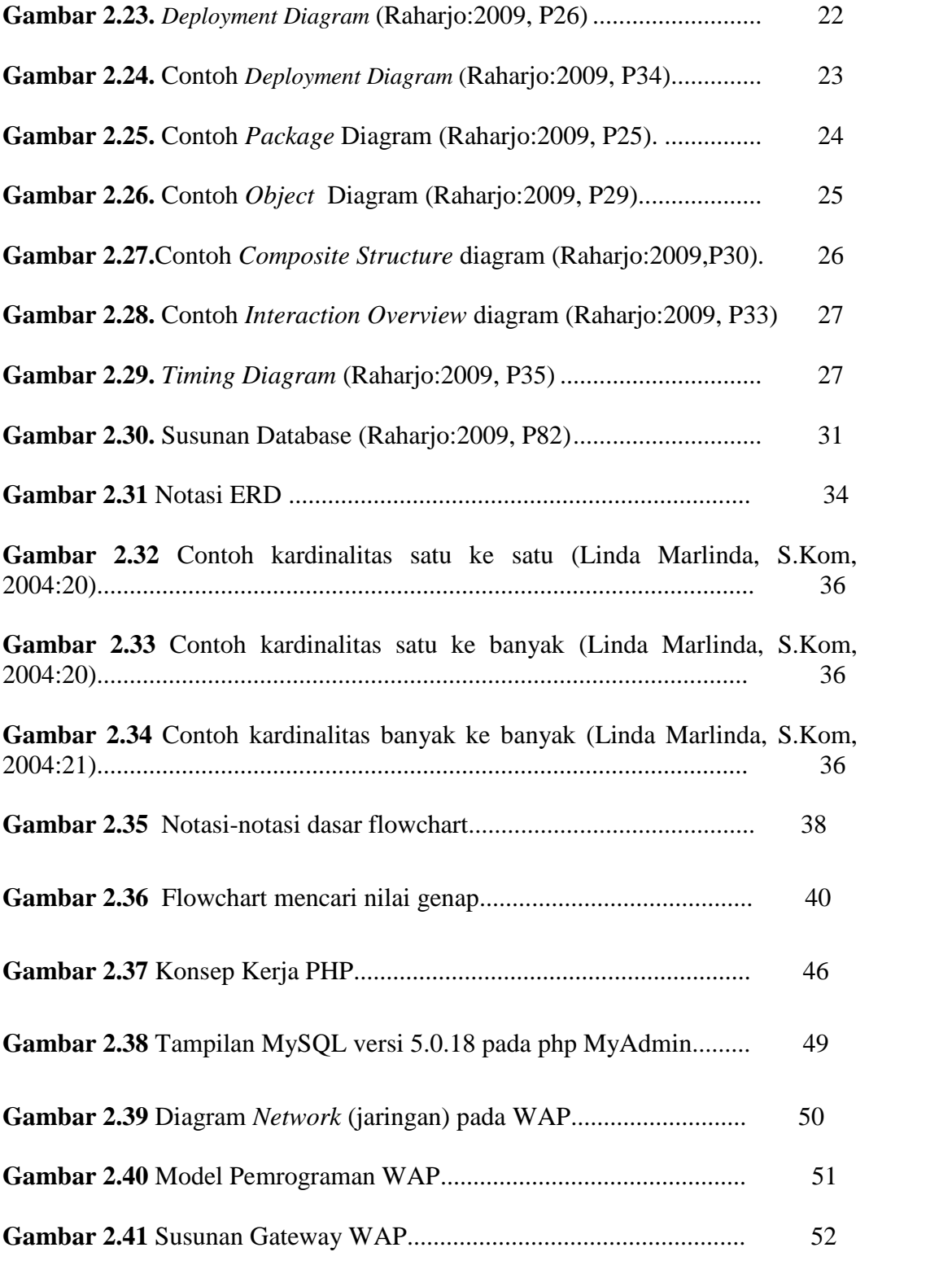

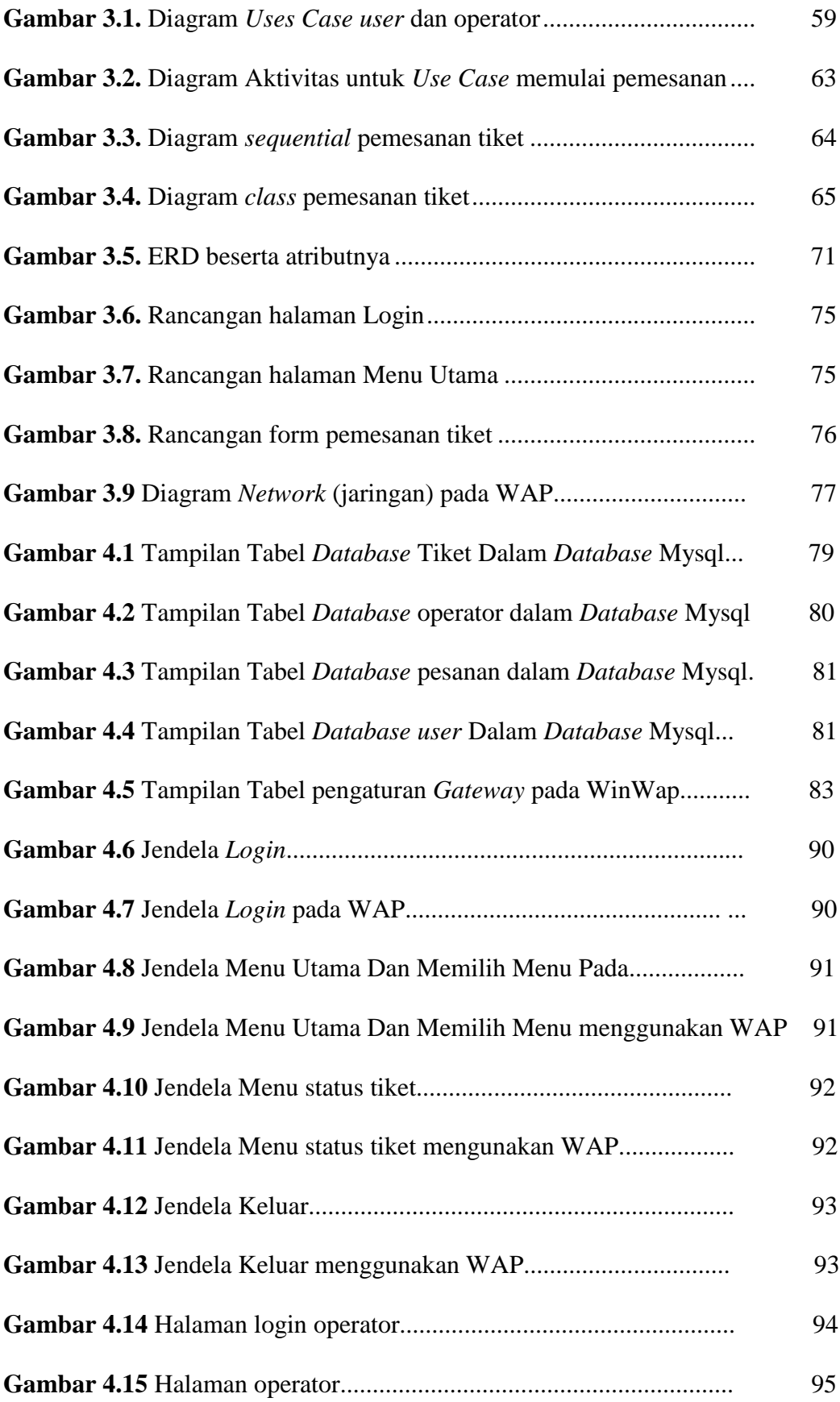

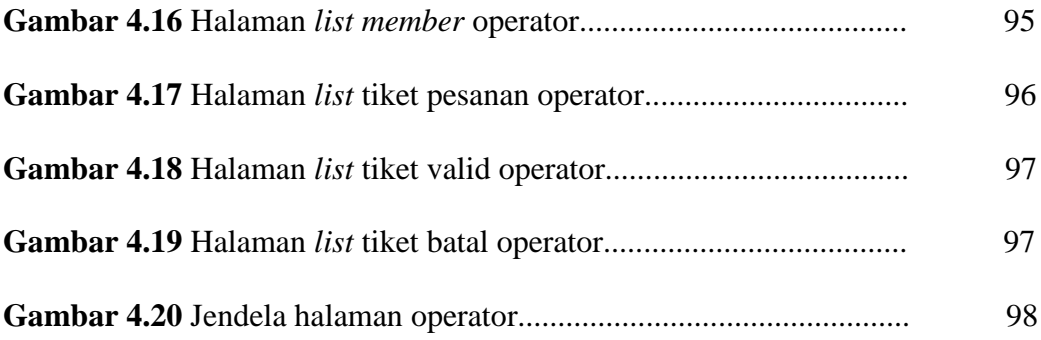

## **DAFTAR TABEL**

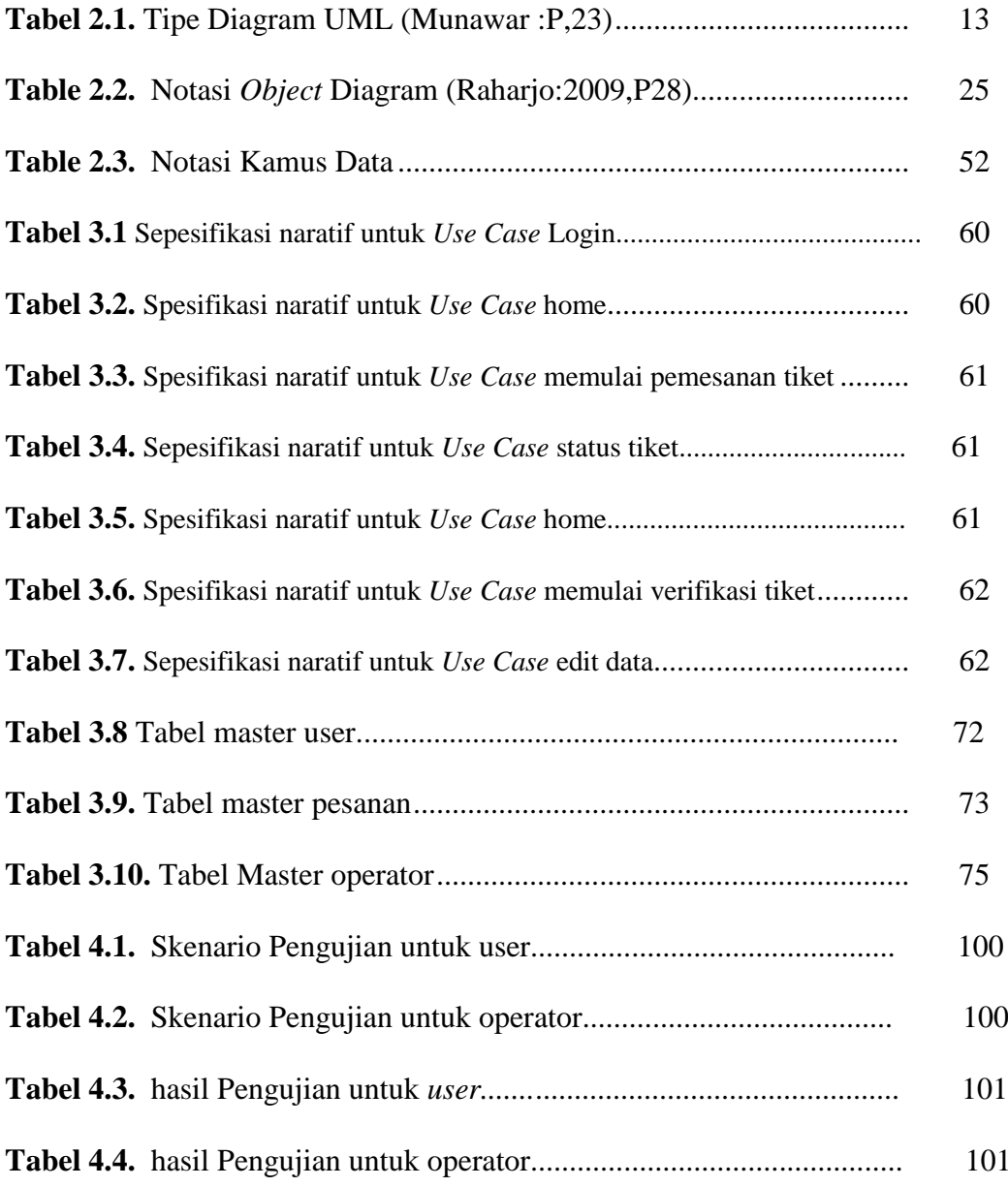